### **Technische Daten Einbaupräsenzmelder MR16 - Technical Data Presence Detector MR16**

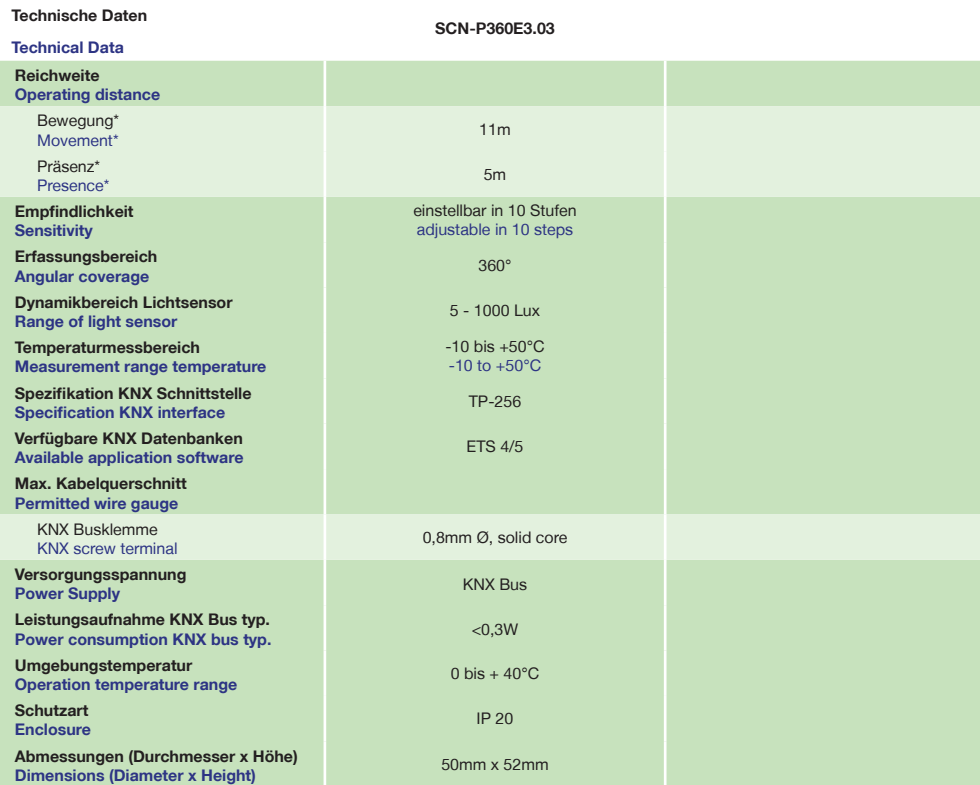

\* bei maximaler Einbauhöhe von 4m \* at maximum mounting height of 4m

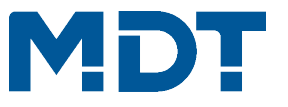

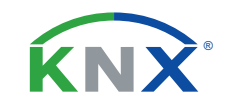

## **TECHNOLOGIES**

**Betriebsanleitung Einbaupräsenzmelder MR16**

**nur für autorisiertes Elektrofachpersonal**

**Operating Instructions Presence Detector MR16**

**for authorised electricans**

### **Allgemeine Sicherheitshinweise - Important safety notes**

 **Lebensgefahr durch elektrischen Strom - Danger High Voltage**

• Das Gerät darf nur von Elektrofachkräften montiert und angeschlossen werden. Beachten sie die länderspezifischen Vorschriften sowie die gültigen KNX-Richtlinien. Die Geräte sind für den Betrieb in der EU zugelassen und tragen das CE Zeichen. **Die Verwendung in den USA und Kanada ist nicht gestattet.** 

Installation and commissioning of the device only be carried out by authorised electricans. The relevant standards, directives, regulations and instructions must be observed. The devices are approved for use in the EU and have the CE mark. **Use in USA and Canada is prohibited.**

## **Anschlussklemmen, Bedien- und Anzeigeelemente Einbaupräsenzmelder MR16 Terminals, Operating and Display Switch Presence Detector MR16**

 **SCN-P360E3.03 Frontansicht - Front view SCN-P360E3.03 Rückansicht - Back view**

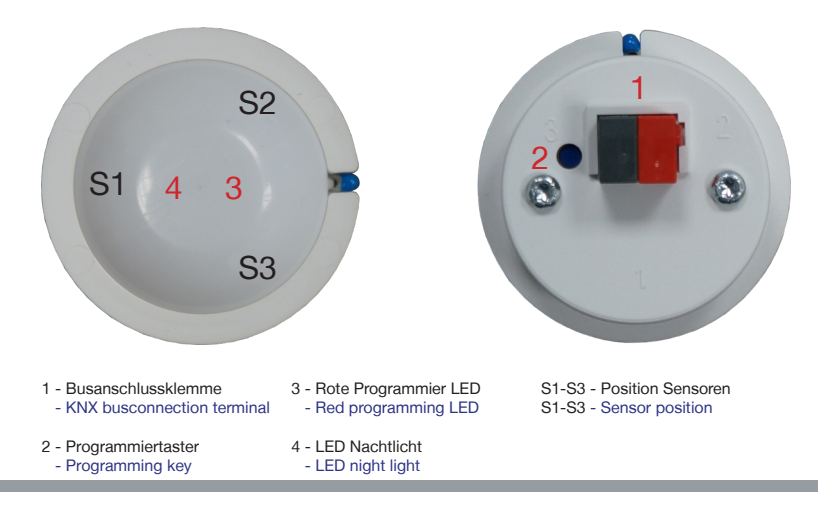

**MDT technologies GmbH** • 51766 Engelskirchen • Papiermühle 1

Tel.: +49-2263-880 • Fax: +49-2263-4588 • knx@mdt.de • www.mdt.de

# **Technische Änderungen und Irrtümer vorbehalten,**

**Abbildungen können abweichen. - ZZP360E303 -**

Stand: 0422

### **Montage und Anschluss Präsenzmelder SCN-P - Installation Presence Detector SCN-P**

- 1. Montieren Sie den Präsenzmelder unter der Decke. Die ideale Montagehöhe beträgt 2 bis 4 Meter. Install the Presence Detector at the ceiling. Preferred installation height 2 up to 4 meter.
- 2. Schließen Sie den Präsenzmelder am KNX Bus an. Connect the Presence Detector to the KNX bus.

3. Busspannungsversorgung zuschalten. Switch on KNX power supply.

**Anschlussbeispiel SCN-P360E3.03 - Exemplary circuit diagram SCN-P360E3.03**

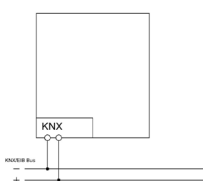

#### **Beschreibung Präsenzmelder SCN-P - Description Presence Detector SCN-P**

Der MDT Präsenzmelder ist in mehreren Ausführungen, mit Lichtsensor oder mit Lichtsensor und Konstantlichtregelung. Die Präsenzmelder erfassen mit 1-4 Pyro Detektoren und einer hochauflösenden Linse kleinste Bewegungen. Der Lichtsteuerkanal des MDT Präsenzmelders sendet nach der Detektion einer Bewegung ein "1" Telegramm oder einen Dimmwert (0...100%). Die Empfindlichkeit ist in zehn Stufen einstellbar. Beim Ausbleiben von Bewegung wird nach einer einstellbaren Nachlaufzeit ein "0" Telegramm oder ein Dimmwert (0...100%) gesendet. Der Lichtsensor kann beim Über- bzw. Unterschreiten eines parametrierbaren Lux-Wertes ein "0" bzw. ein "1" Telegramm auslösen. Die Präsenzmelder verfügen über Sperrobjekte für Licht und HLK Kanal und haben einen integrierten Szenenbaustein. Der Steuerkanal HLK (Heizung, Lüftung, Klima) des MDT Präsenzmelders schaltet nach Prüfung von 1 bis 32 gleich langen, aufeinander folgenden Beobachtungsfenstern in denen mindestens eine Bewegung erfasst wurde. Der MDT Präsenzmelder mit Konstantlichtregelung können bis zu 3 Lichtbänder steuern (SCN-P360K3.01: 1 Lichtband). Die Konstantlichtregelung sendet einen Dimmwert (0...100%) und kann durch Präsenz oder einen externen Steuerbefehl geschaltet werden. Die Standby Zeit und Standby Helligkeit ist einzeln parametrierbar und kann so optimal an die Kundenbedürfnisse angepasst werden.Die Montage muss in trockenen Innenräumen erfolgen. Die MDT Präsenzmelder sind zur Deckenmontage in 2m bis 4m Höhe vorgesehen.

The MDT Presence Detector is available in several versions, with light sensor or with light sensor plus constant level light intensity. The Presence Detectors capture the smallest movements with 1-4 pyro detectors and high resolution lens. The illuminance value is measured by a sensor and can be read out directly in lux. After presence detection a 1-bit or dimming value (0...100%) is send to the bus, the sensitivity is adjustable in 10 steps. The light sensor releases a telegram if the brighness value differs from the progammed value. Additionally the MDT Presence Detector has block objects for light and HVAC channel and offers a module for scene control. The MDT Presence Detector with constant level light intesity can control up to 3 light rows (SCN-P360K3.01: 1 light row).The MDT Presence Detector is a installation device for fixed installation in dry rooms, the preferred installation height is 2 up to 4 meters.

### **Inbetriebnahme Präsenzmelder SCN-P - Commissioning Presence Detector SCN-P**

Hinweis: Die Produktdatenbank finden Sie unter www.mdt.de\Downloads.html Note: Before commisioning please download application software at www.mdt.de\Downloads.html

1. Pysikalische Addresse vergeben und Applikationsprogramm in der ETS erstellen. Assign the physical address and set parameters with the ETS.

- 2. Laden Sie die Physikalische Addresse und das Applikationsprogramm in den Präsenzmelder. Drücken Sie den Programmiertaster wenn Sie dazu aufgefordert werden. Upload the physical address and parameters into the Presence Detector. After request press programming button.
- 3. Die rote LED erlischt nach erfolgreicher Programmierung. After sucessfull programming the red LED turns off.

**MDT technologies GmbH** • 51766 Engelskirchen • Papiermühle 1 Tel.: +49-2263-880 • Fax: +49-2263-4588 • knx@mdt.de • www.mdt.de **Technische Änderungen und Irrtümer vorbehalten, Abbildungen können abweichen.**